B5FJ-0671-01-00 <sup>©0607-1</sup> All Rights Reserved, Copyright© FUJITSU LIMITED 2006 <sup>©0607-1</sup>

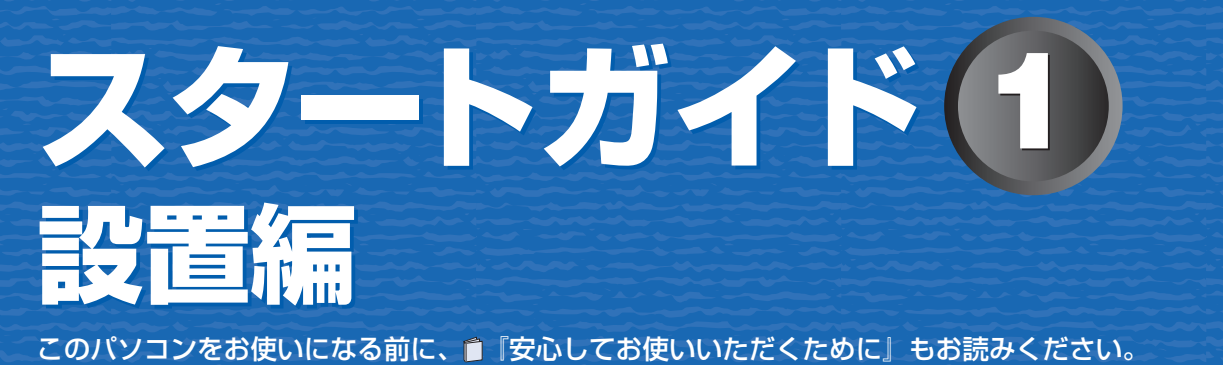

ここでは、添付品の確認と接続から電源の入れ方までを説明しています。

TV アンテナケーブル、同軸ケーブル、変換コネクタ、V/U 混合器などは添付されていません。 お客様で用意してください。

### **必ず用意してください**

F 型コネクタプラグ付きアンテナケーブルをご購入ください。 アンテナケーブルとパソコンの接続には、ノイズの影響を受けにくいネジ 式の F 型コネクタプラグ付きアンテナケーブルのご使用をお勧めします。 なお、ケーブルは適切な長さのものを用意してください。

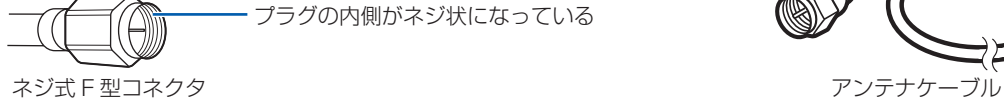

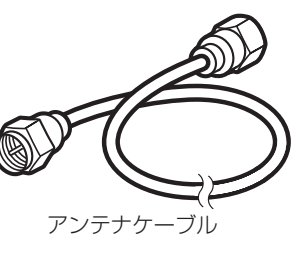

# ネジ式でない F 型コネクタプラグ付きアンテナケーブルをお使いになる場合

- ・コネクタの形状(大きさ)によっては、パソコン本体に干渉して接続できない場合があります。
- また、S ビデオケーブルなどの他のケーブルを同時に接続できない場合があります。 ・ ネジ式でない F 型コネクタプラグ付きアンテナケーブルは、ネジ式に比べノイズの影響を受けやすいため、映像が乱
- れることがあります。

# **必要に応じて用意してください**

アンテナ線の形状などによって、必要なものが異なります。ここでは、代表的なものを説明します。必要なもの をご購入ください。

## ・分波器

- 1 本の線に混合されている電波を分ける機器です。
- ・分配器 1 本のアンテナ線を、複数の端子で使うために分配する機器です。 ・混合器
- 別々の電波を、1 本の線に混合するための機器です。 また、VHF/UHF のアンテナ線と BS・CS のアンテナ線を混合できるものや、 分波器として使えるものがあります。
- 用途に合った製品をご購入ください。
- ・ブースター
- 受信電波が弱い場合に電波を増幅させるための機器です。 用途に合った製品をご購入ください。

# ここまで確認が終わったら、接続を始めましょう。

1 **『スタートガイド1 設置編』の読み方**

ここでは、『スタートガイド1 設置編』の読み方を説明しています。

『スタートガイド1 設置編』はお使いの機種や、機能によって説明が異なる場合があります。お使いのパソコ ンの機種名や機能を確認し、必要な箇所をお読みください。

■ 機種名(品名)の確認

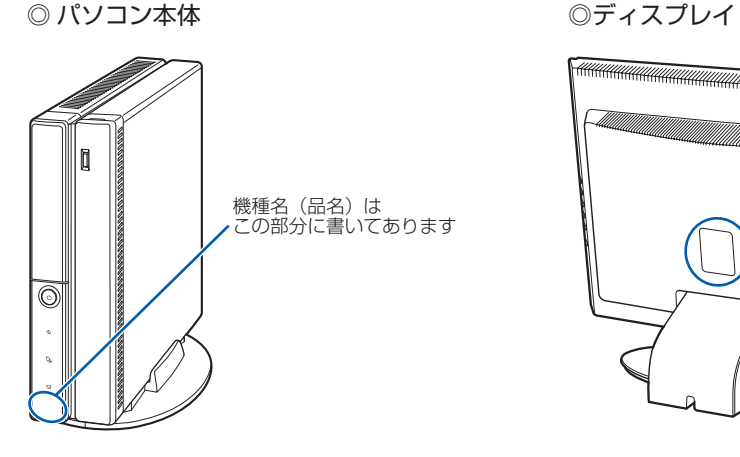

# 機種名(品名)は この部分に書いてあります

### ■ イラストについて

このマニュアルに表記されているイラストは一例です。お使いの機種によって、イラストが若干異なることがあ ります。また、このマニュアルに表記されているイラストは説明の都合上、本来接続されているケーブル類を省 略していることがあります。

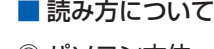

◎ パソコン本体

機能の有無によって読む箇所が違う場合は、マークで表しています。次の表でお使いの機種をご確認のうえ、記 載されているマークの箇所をお読みください。

TV :「テレビチューナー」が搭載されている場合にお読みください。

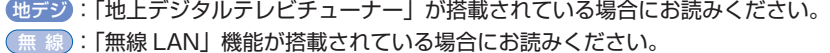

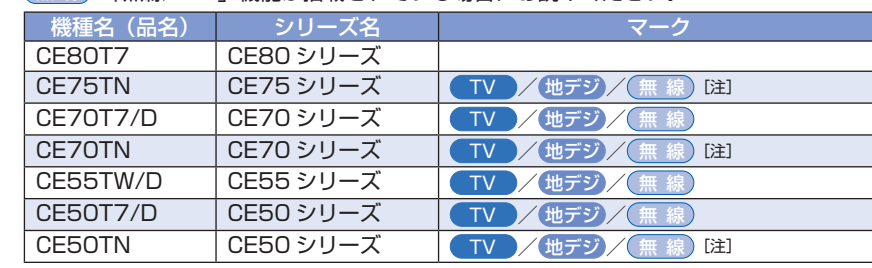

注: インターネットの富士通ショッピングサイト「WEB MART(ウェブマート)」で 「カスタムメイドモデル」をご購入の際に、選択した場合のみ搭載されています。

◎ シリーズ名について

いくつかの機種をまとめて示す場合、次のように表記することがあります。 (例)CE80/50 シリーズ

◎ ディスプレイ

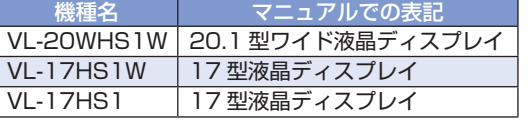

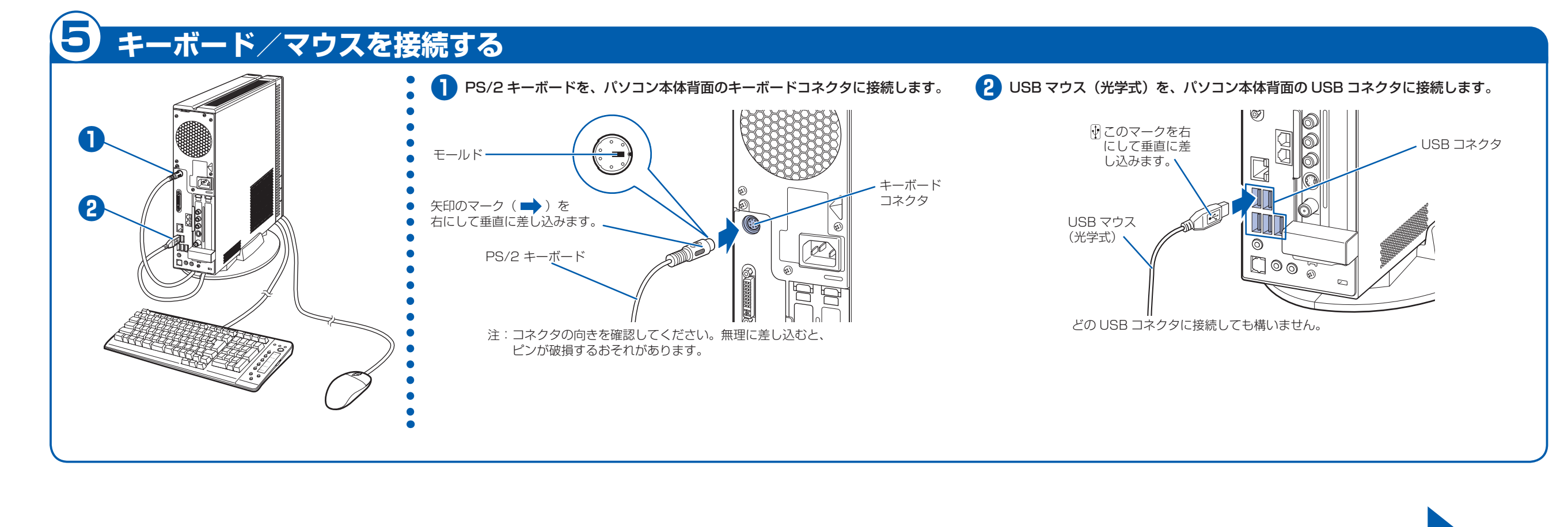

1ヶ月を過ぎます 心お問合せ窓口内)」

をご利用ください。

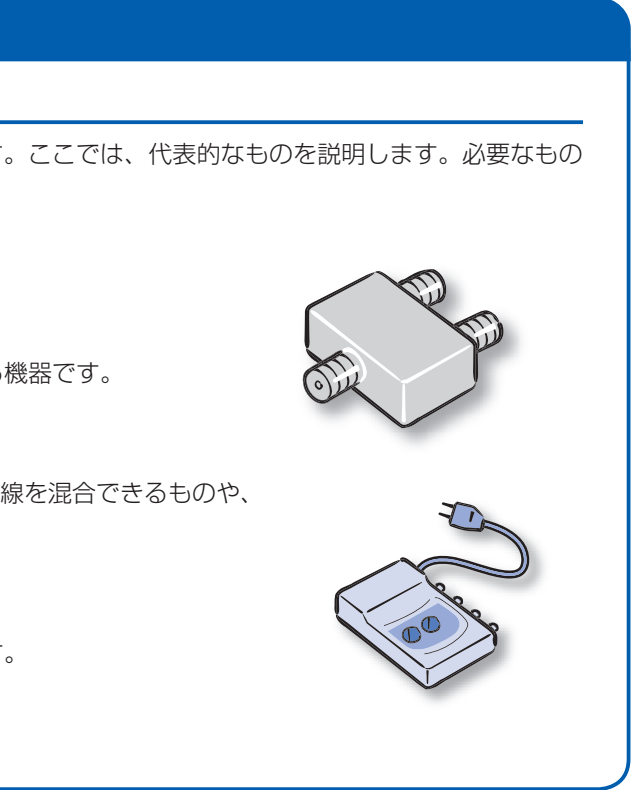

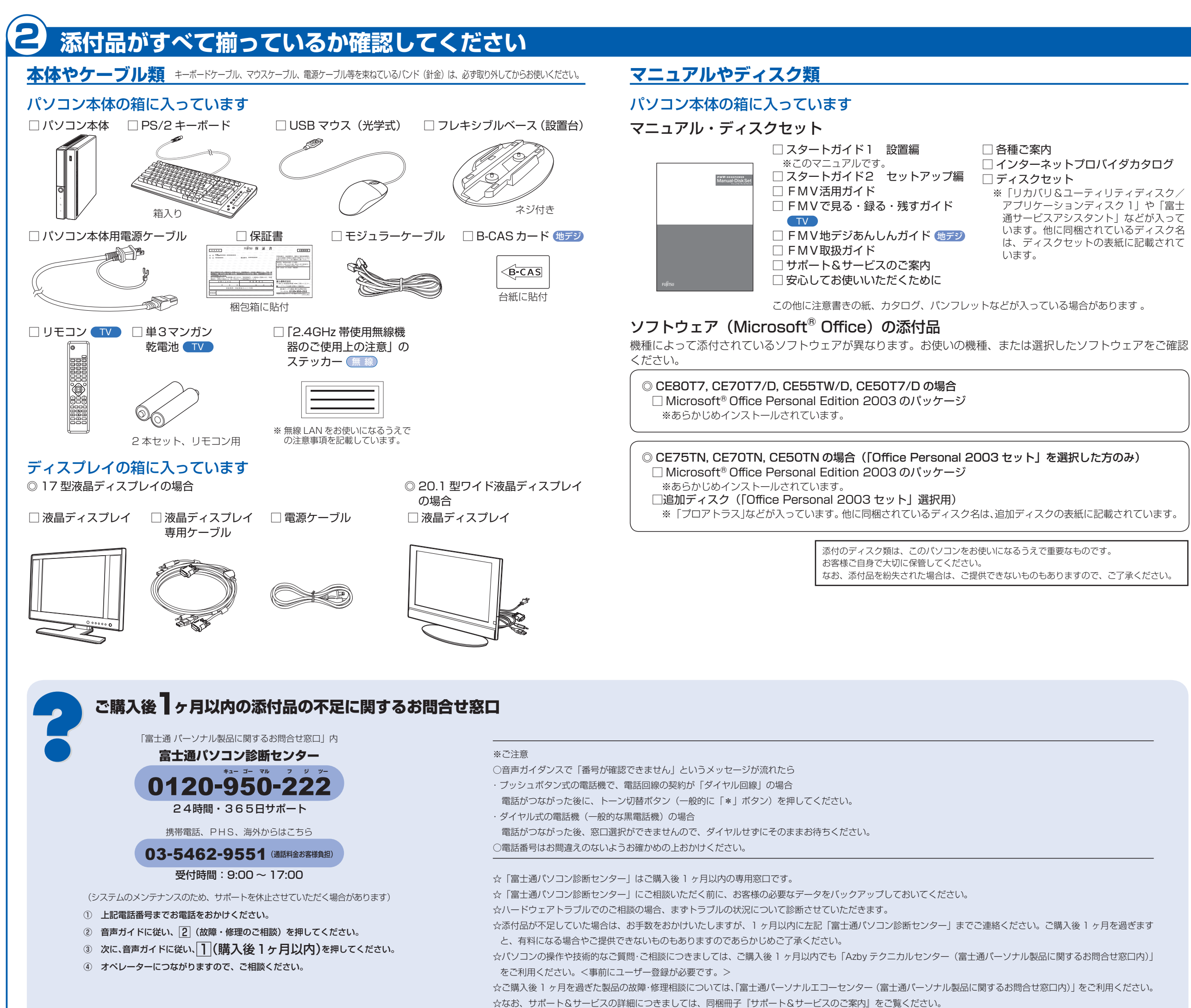

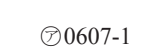

**FUJITSU** 

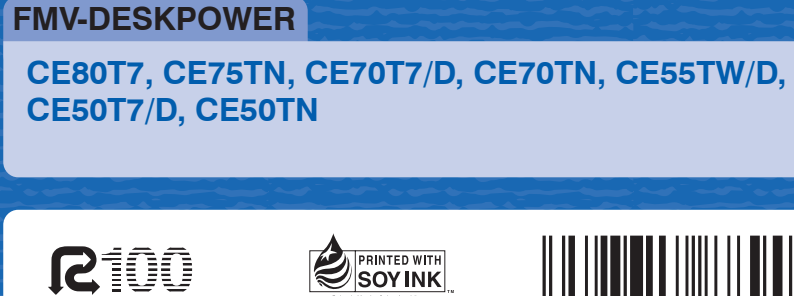

**SOY INK** 

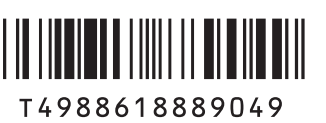

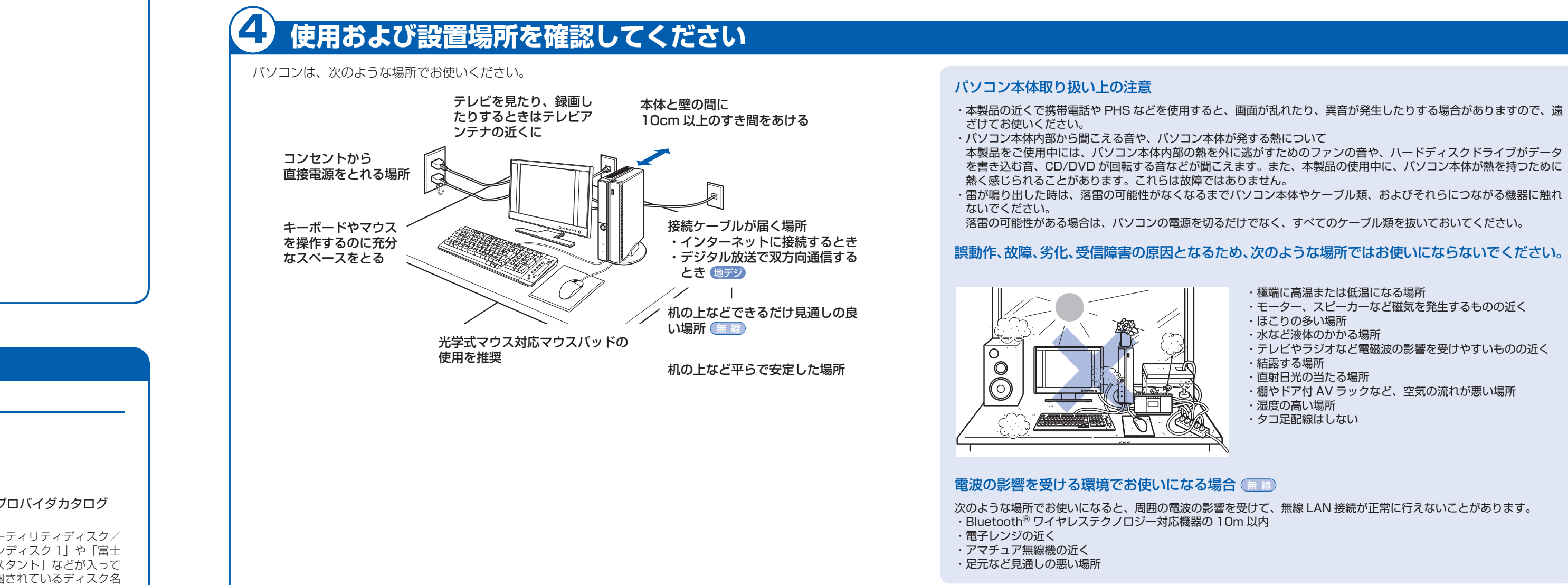

# 3 **テレビを見る場合に用意してください**

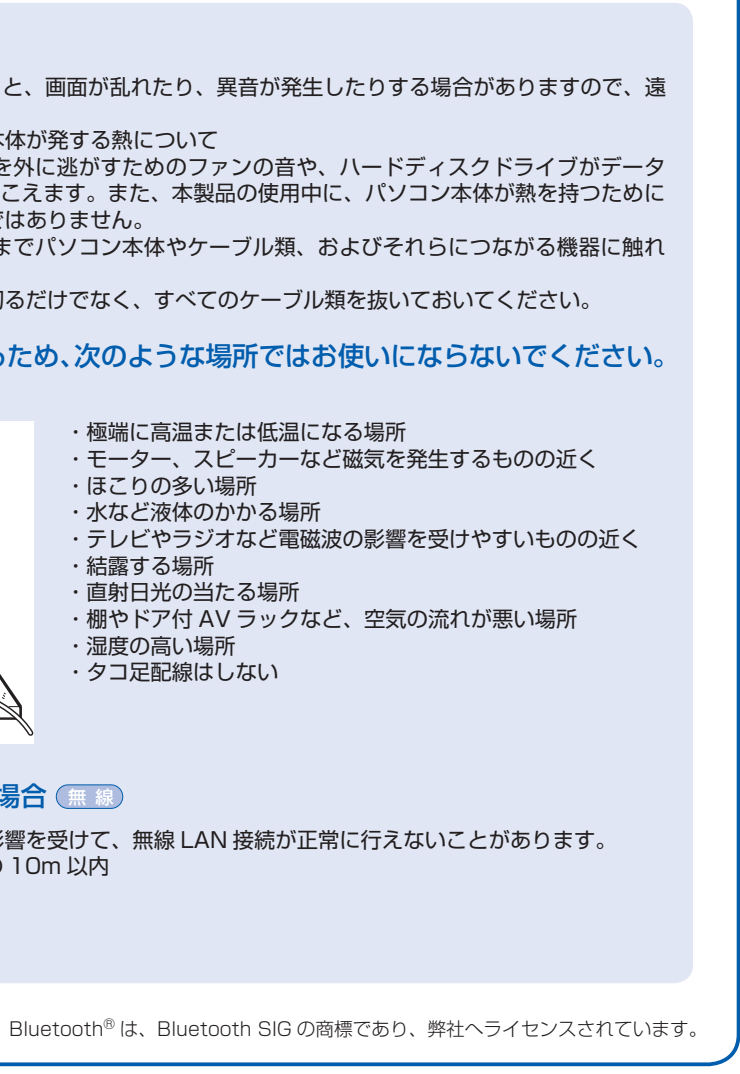

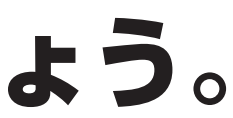

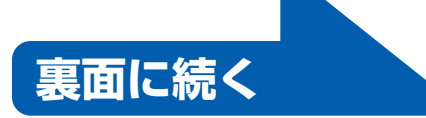

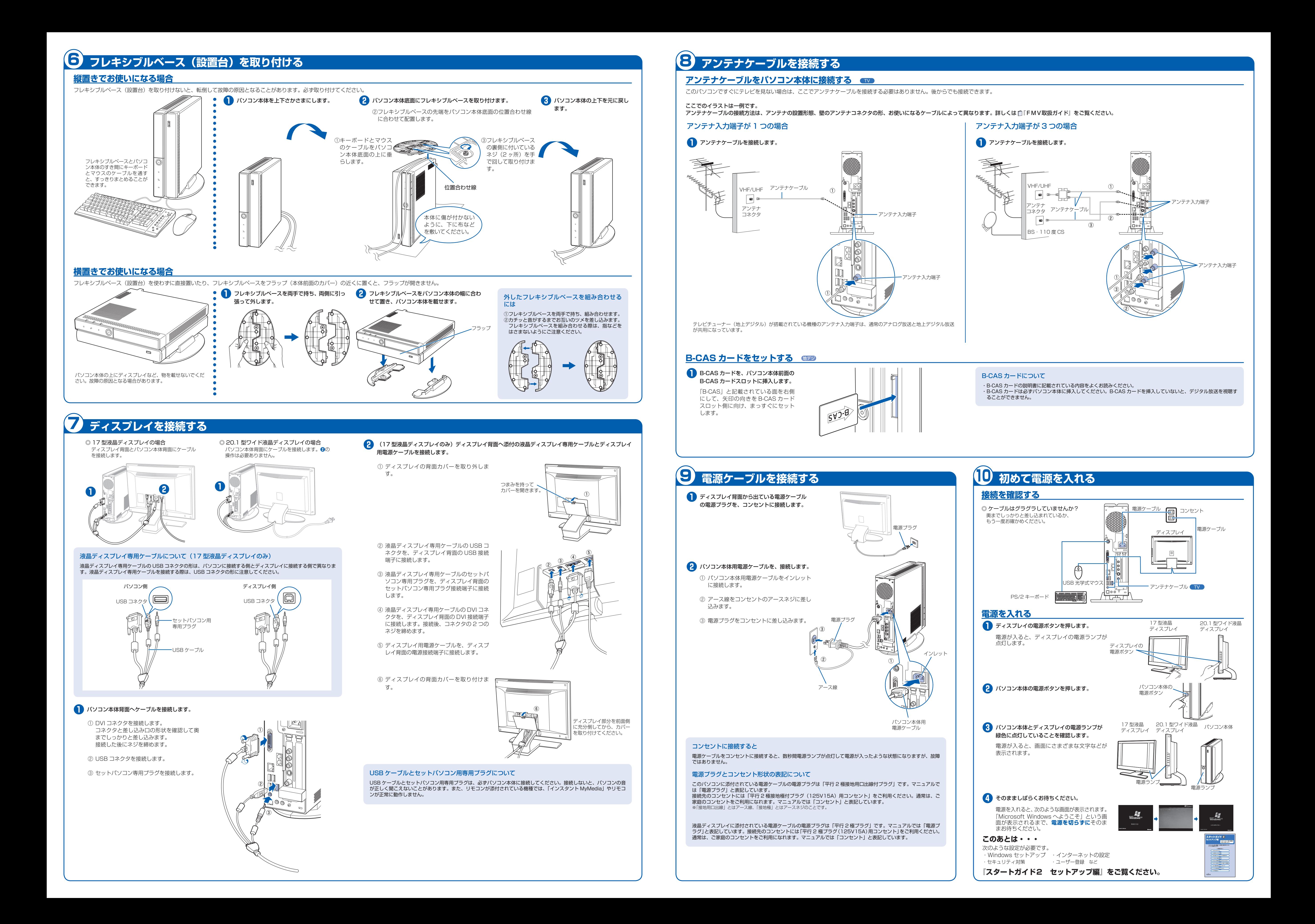